*Edited by Bill Travis*

# **Digital potentiometer programs and stabilizes voltage reference**

*Chuck Wojslaw, Catalyst Semiconductor, Sunnyvale, CA*

THE POTENTIOMETER PORTIC<br>
mixed-signal, digitally progr<br>
ble potentiometer adds vari-<br>
ability to an analog circuit, and its he potentiometer portion of a mixed-signal, digitally programmable potentiometer adds varidigital controls provide programmability. You can use a digital potentiometer in two ways in an analog circuit.You can use it as a two-terminal variable resistance, or rheostat, or as a three-terminal resistive divider. Although both ways bring variability to the analog circuit, the three-terminal implementation usually brings other important characteristics as well. For example, a programmable voltage reference has two implementations. The circuit in **Figure 1** is a voltage reference whose output,  $V_{OUT}$ , depends on the

1.25V reference of the shunt regulator,  $IC_1$ ,  $R_1$ , and the programmable resistance  $R_2 = pR_{\text{POT}}$ . The value of p varies from 0 to 1; it represents the proportional setting of the wiper from one end, 0, to the other, 1. For this circuit,  $V_{\text{OUT}} = 1.25V(1 + pR_{\text{POT}}/R_1)$ . As p varies from 0 to 1,  $V_{\text{OUT}}$  varies from 1.25V to

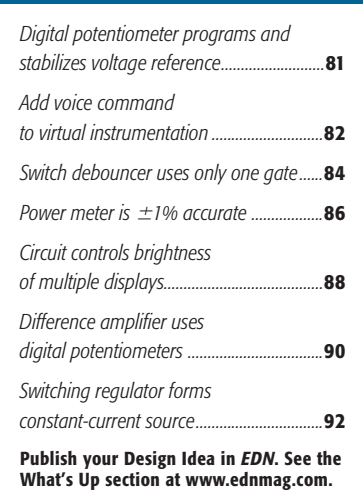

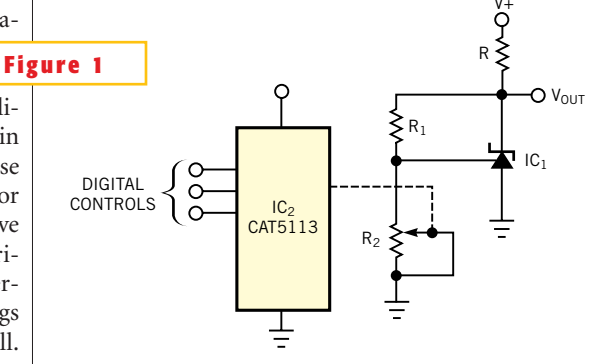

**ideas** design

**In this circuit, the potentiometer's temperature coefficient** adversely affects that of V<sub>OUT</sub>.

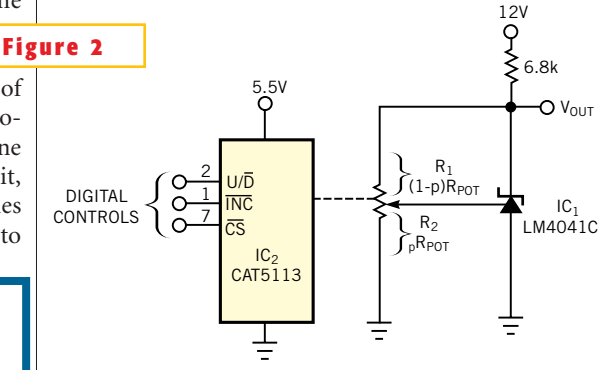

**This circuit has low component count, low temperature coefficient, and enhanced programming accuracy.**

some maximum value established by R<sub>1</sub> and the potentiometer's end-to-end resistance,  $R_{\text{pOT}}$ . The temperature coefficient of  $V_{\text{OUT}}$  is proportional to those of the LM4041CIZ regulator's 1.25V reference,  $R<sub>1</sub>$ , and  $R<sub>port</sub>$ . The temperature coefficient of the reference voltage and a quality resistor are lower than 100 ppm/C. However, the temperature coefficient of  $R_{pOT}$  is not guaranteed and can run in the hundreds of parts per million per degrees Celsius. Thus, the temperature stability of R<sub>POT</sub> has adverse effects on the temperature coefficient of V<sub>OUT</sub>. The programmable voltage-reference circuit in **Figure 2** uses the potentiometer as a three-terminal device. For this circuit,

$$
V_{\text{OUT}} = 1.25 V \left\{ 1 + \frac{pR_{\text{POT}}}{(1 - p)R_{\text{POT}}} \right\}
$$

$$
= 1.25 V \left( \frac{1}{1 - p} \right).
$$

This implementation shifts the temperature dependence of  $V_{OUT}$  on the potentiometer from the high temperature coefficient of  $R_{pOT}$  to the potentiometer's low ratiometric temperature coefficient of 20 ppm/°C. It also reduces component count and cost and increases programming accuracy. The 15% accuracy of  $R_{POT}$  is the dominant factor in the accuracy of  $V_{\text{OUT}}$  in the circuit of **Figure 1**. In the circuit of **Figure 2**, the

potentiometer's 1% linearity is the dominant factor in the accuracy of  $V<sub>OUT</sub>$ . For the values shown in **Figure 2**, the 100-tap CAT5113 digitally programmable potentiometer provides for a variable, temperature-stable  $V_{\text{OUT}}$  of 1.25 to 5.5V  $(0 \le p \le 0.77)$ . The measured data correlates to better than 1% with the calculated values.

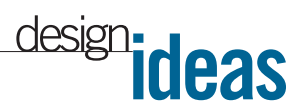

## **Add voice command to virtual instrumentation**

*Alexander Bell, Infosoft International Inc, Rego Park, NY*

**D EBATES STILL PERSIST**neering community ab
tive merits of analog<br>
and digital controls of inebates still persist in the engineering community about the relative merits of analog strumentation. Meanwhile, a revolutionary new type of control—voice-command control—is gaining acceptance in many application areas (**Reference 1**). This Design Idea focuses on the practical implementation of the Voice Commander voice-command interface in a virtual-instrumentation project. The beauty of the method lies in the fact that a single Microsoft Excel file, vScope VC.xls, encapsulates the entire voicecommand system. The Excel file comprises two worksheets, vScope and v-ScopeData; two standard code modules; and a small portion of code in the This Workbook code module. You can download the relevant software from the Web version of this Design Idea at www.edn mag.com. Using the terminology and the concept of modern multitiered software architecture, the voice-command method embraces the user-interface and the business-logic layers. **Figure 1**

The simulated-data layer is in the v-ScopeData worksheet. Column A contains the samples' ordinal numbers  $(i=1,$ 2, ...64), Column B contains simulated signal-amplitude samples ( $V = sin(6.28 \times$  $2 \times i/64$  + 0.5cos(6.28 $\times 10 \times i/64$ )), and columns C and D contain calculated complex-FFT and signal-amplitude spectra, respectively. By adding the actual data source (signal samples captured by a data-acquisition board or database query for historical data analysis) and linking it to Column B, you can expand the technique to a "full-flavored" virtual instrument or analytical tool with voice-command interface.

The vScope worksheet contains the Chart Object (called "Chart1" in the downloadable macros), formatted to emulate the actual oscilloscope screen (**Figure 1**). A custom toolbar appears at the top of the display, which contains

control buttons. The buttons are associated with macros that execute when LANGUAGE TOOLBAR IN MS EXCEL 2002 IS SHOWN IN A VOICE-COMMAND MODE. (THE USER ENTERED THE "SPLIT" CUSTOM COMMAND.)

TEMPORARY CUSTOM TOOLBAR IS DYNAMICALLY CREATED ON THE FILE\_OPEN EVENT.

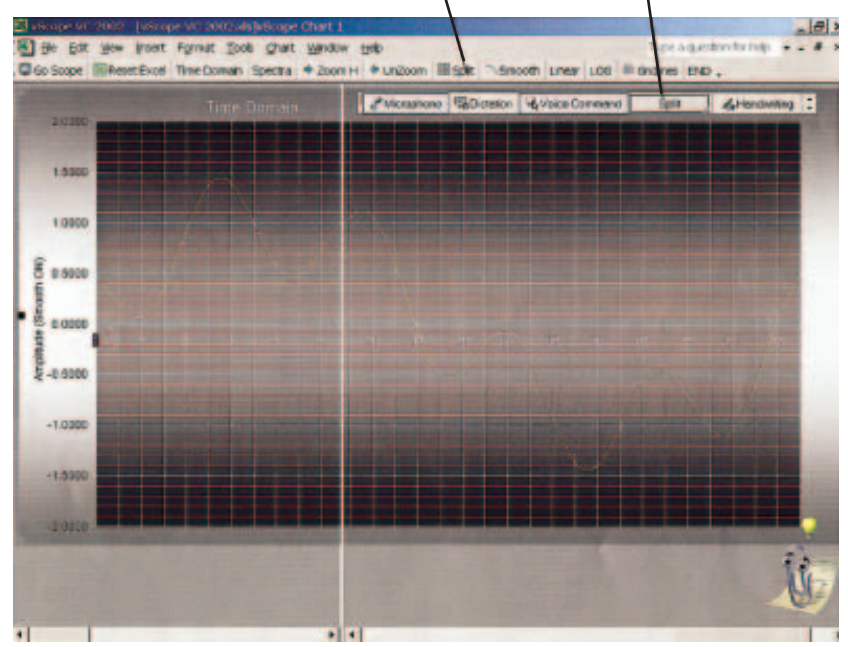

**This screen snapshot uses the time-domain mode with horizontal zoom and split-view on to see signal details at the beginning and end of the scale.**

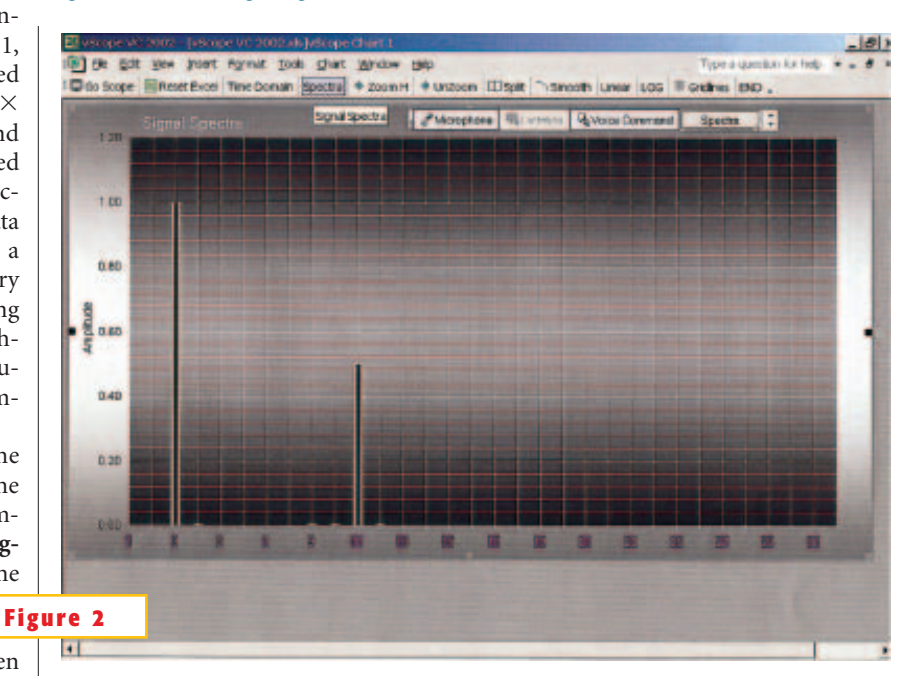

you press the button or say the com-**These signal-amplitude spectra correspond to a 64-point FFT with 32 spectral components.**

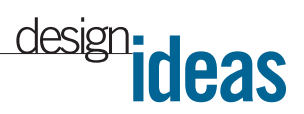

mand, corresponding with button's caption. Note that the voice-command feature is available only in the latest Excel 2002 Office application. **Table 1** shows the list of custom commands. The Chart Object dynamically links via macros to the simulated data in the vScopeData worksheet. The Business Logic portion of the routine is programmed in VBA (macros) and partially in Excel worksheet functions. It contains a 64-point FFT, based

on the Excel add-in functions. To use this feature, install Analysis Tool-VBA from the Tools-Add-Ins menu item. You can expand the business-logic and user-interface layers by including different digitalfiltering and windowing techniques and by adding multiple channels, for example.

Upon opening the Demo file, a temporary custom toolbar appears at the top of the display (**Figure 1**). In Excel 2002, activate the speech tools: Go to the Tools—Speech—Speech Recognition menu item and then choose the Voice

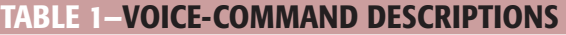

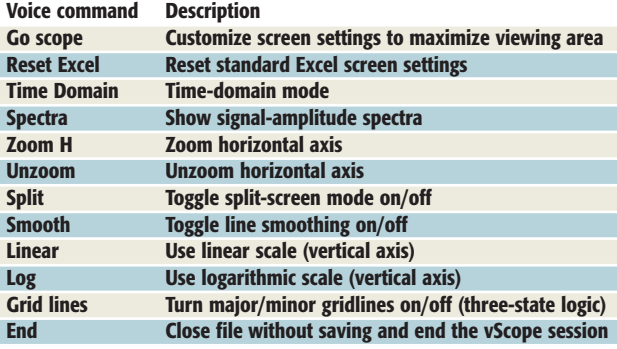

Command mode. In this mode, you can enter the command either by saying it or by clicking the button on the toolbar. For example, by clicking on or saying "go scope," you can maximize the view by temporarily removing some standard screen components. You can restore the components by clicking or by saying,"reset Excel."The Split command allows you to open two pseudowindows with independent horizontal scrolling. This feature lets you see the rising and falling edges of the long, or horizontally "zoomed,"

signal at the same time. When you say, "spectra," the signal-amplitude spectra screen appears (**Figure 2**). You can use this technique with Excel 95, 97, and 2000, but you must use the custom toolbar instead of voice commands. Note that when you enable macros in Excel or other applications, some macros could perform potentially dangerous and harmful actions, and some may contain viruses. The

code for this Design Idea is on an as-is basis without warranty of any kind. The v-Scope VC.xls file is for demo purpose only, and commercial use of this file is prohibited.

#### **REFERENCE**

1. Bell, Alexander, "Add voice commands to your CAD system," *EDN*, May 2, 2002, pg 77.

**Is this the best Design Idea in this issue?** Select at www.ednmag.com.

#### **Switch debouncer uses only one gate**

*Steven Robertson, Anritsu Co, Morgan Hill, CA*

**THE CIRCUIT IN FIGURE 1 produces a**<br>
single debounced pulse each<br>
time you press  $S_1$ . Moreover, **F**<br>
the circuit uses only logic power from the he circuit in **Figure 1** produces a single debounced pulse each time you press S<sub>1</sub>. Moreover, remote pull-up resistor,  $R_2$ . You can use the circuit to detect when a key is pressed in a nonenergized device, such as a device in a system that's just coming up from standby. The circuit operates as follows: Assume that you have not yet pressed  $S_1$  and that  $C_1$  is in a charged state. Under these conditions,  $R<sub>1</sub>$  drives IC<sub>1</sub> toward  $V_{ss}$  (ground), causing the IC to consume virtually no power. This action allows  $\rm V_{\rm OUT}$  to remain near 5V. However, when you press  $S_1$ ,  $C_1$  rapidly discharges and drives  $IC_1$  toward  $V_{DD}$ . Under these circumstances,  $IC<sub>1</sub>$  conducts heavily, pulling  $V_{OUT}$  near 0V until  $R_1$ charges  $C_1$  enough to again drive  $IC_1$  to-

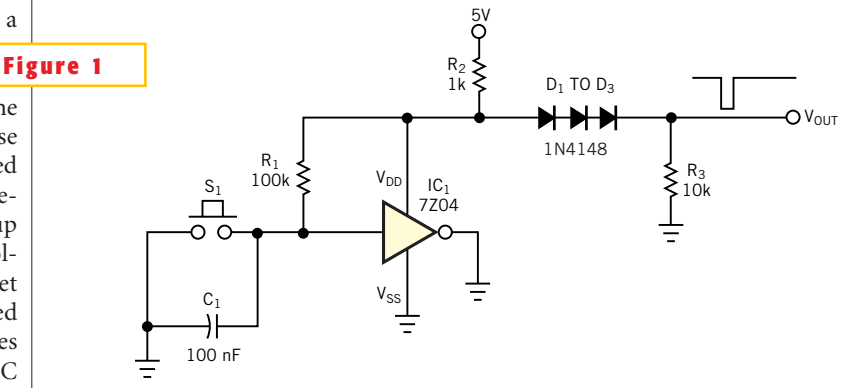

**This switch-debouncer circuit consumes virtually no power.**

ward  $V_{ss}$ . Once  $C_1$  charges sufficiently, IC<sub>1</sub> goes to  $V_{ss}$  and stops drawing power. This action unloads  $V_{DD}$  and causes  $\rm V_{\rm OUT}$  to return to a high state.  $\rm D_i$  to  $\rm D_{_3},$ in conjunction with  $R_3$ , shifts the level of

 $V<sub>OUT</sub>$  for improved compatibility with CMOS logic.

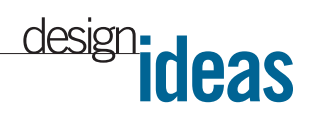

## **Power meter is 1% accurate**

*Ken Yang, Maxim Integrated Products, Sunnyvale, CA*

**P** ower meters provide an early warning of thermal overload by monitoring power consumption in high-reliability systems. Power monitoring is especially suitable for motor controllers, industrial heating systems, and other systems in which the load voltage and current are both variable. The power meter/controller in **Figure 1** uses the principle that power is the product of voltage

and current. The typical accuracy of the circuit is better than  $\pm 1\%$ . A current sensor,  $\text{IC}_2$ , measures output current, and a four-quadrant analog-voltage multiplier,  $\mathrm{IC}_1^{}$  and  $\mathrm{IC}_3^{},$  generates the product of output voltage and current. An optional unity-gain inverter,  $IC_4$ , inverts the inverted multiplier output. This power meter is most accurate for multiplier inputs  $(J_1)$ and  $J_2$ ) of 3 to 15V. Select the currentsense resistor as follows:  $R_{\text{SPNSE}} = 1/P$ , where  $R_{\text{SENSE}}$  is in ohms, and P is the output power in watts. If power delivery to the load is 10W, for example, you would choose  $R_{\text{SENSE}}=0.1\Omega$ .

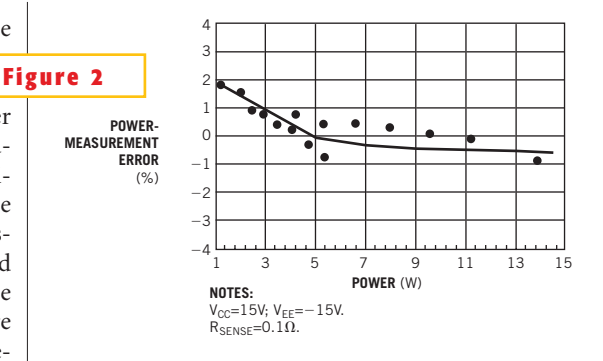

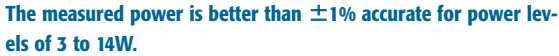

The circuit in **Figure 1** has a unity-gain transfer function, in which the output voltage is proportional to load power. For instance, the output voltage is 10V when the load power is 10W. To change the transfer-function gain, change the sense resistor as follows:  $Gain = 10R_{SENSE}$ . For the circuit in **Figure 1**,**Figure 2** compares power-measurement error with load power. Note that accuracy is better than  $\pm 1\%$  for load power of 3 to 14W. For proper operation, you must first calibrate the analog multiplier according to the following procedure. Remover jumpers J<sub>1</sub> (X input) and  $J<sub>2</sub>$  (Y input) before calibration.

- X-input offset adjustment: Connect a 1-kHz, 5V p-p sinusoidal signal to the Y input, and connect the X input to ground. Using an oscilloscope to monitor the output, adjust  $R<sub>x</sub>$  for an ac null (zero amplitude) in the sinusoidal signal.
- Y-input offset adjustment: Connect a 1-kHz, 5V p-p sinusoidal signal to the X input, and connect the Y input to ground. Using an oscilloscope to monitor the output, adjust  $R_{v}$  for an ac null (zero amplitude) in the sinusoidal signal.
- Output-offset adjustment: Connect both X and Y inputs to ground. Adjust $\rm R_{\rm OUT}$  until the dc output voltage is 0V.
- Scale factor (gain): Connect both X and Y inputs to 10V dc. Adjust  $R_{\text{SCALE}}$  until the output voltage is 10V dc.
- Repeat the preceding steps as necessary.

**Is this the best Design Idea in this issue?** Select at www.ednmag.com.

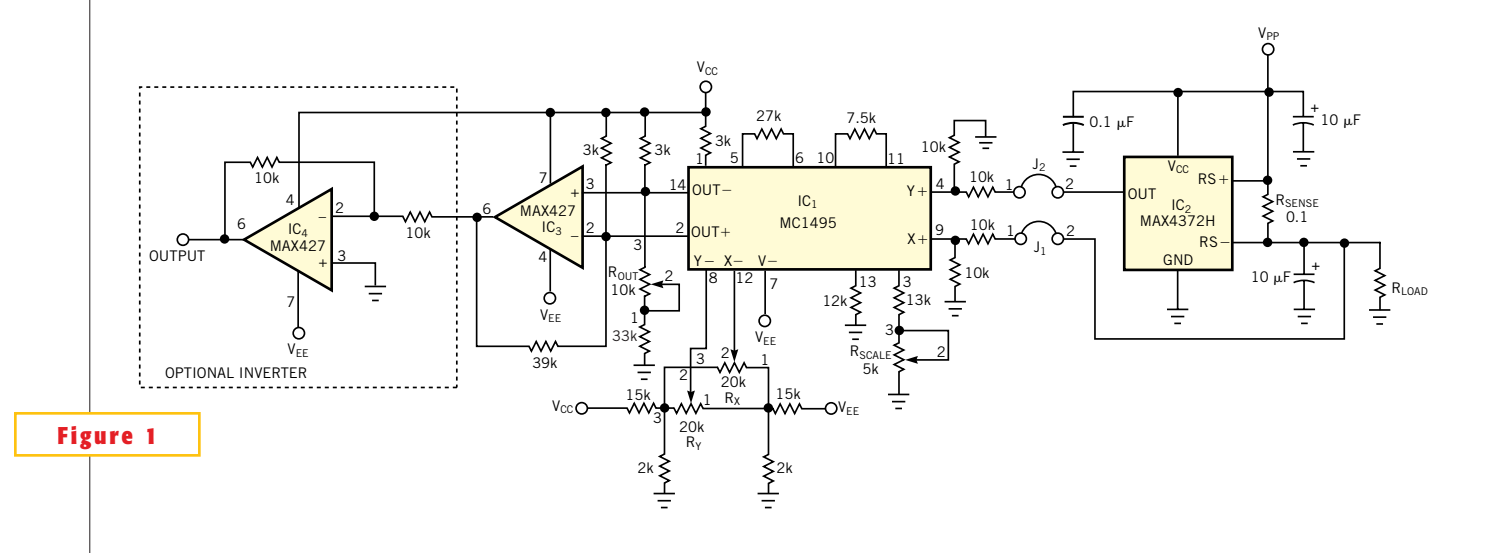

**This power meter, whose output voltage is proportional to load power, achieves 1% accuracy.**

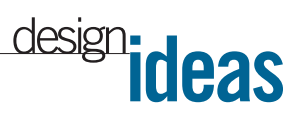

## **Circuit controls brightness of multiple displays**

*Stephan Goldstein, Analog Devices, Wilmington, MA*

**INTERNATE AND THE RECENTLY NEEDED TO CONTROL nine seven-segment displays for a microcontroller's serial port. The complication I faced was the need to provide a** recently needed to control nine seven-segment displays for a microcontroller's serial port. The complicacontinuous brightness adjustment for all the digits—from completely dark to fully bright. I couldn't easily use the obvious solution of a string of 74HC595 serial-toparallel converters driving the segments through series resistors, because I would have needed a variable power supply for the displays—an inefficient and inelegant approach. I considered using software to control the duty cycle of the displays' drive signal, but as a long-time analogcircuits guy, I felt honor-bound to find a way that wouldn't require writing any more code. Besides, I'd used up all the I/O pins on my microcontroller, so a software solution would have entailed changing processors. Allegro Microsystems (www. allegromicro.com) offers several parts for driving common-anode displays. Each includes a serial-data interface and an onchip control loop that sets equal on-currents for all the segments, using a single resistor to ground. I selected the Allegro A6275E (**Figure 1**), which neatly match-

es up one chip per display digit. Now, I had to simultaneously vary nine resistors.

I cheated, of course. Instead of varying the resistors, I moved their apparent ground point with a simple analog control circuit comprising a dual op amp, a power MOSFET, and a few passive components.  $IC<sub>1A</sub>$  provides a buffered version of the A6275's nominal 1.23V reference voltage to the top of the potentiometer, preventing the potentiometer's loading from affecting the segment currents of the "master" A6275. I $\text{C}_{\text{\tiny{1B}}}$  drives  $\text{Q}_{\text{\tiny{1}}}$ 's gate and forces  $Q_i$ 's drain voltage to be equal to the voltage at the potentiometer's wiper. This action varies the voltage across the 909 $\Omega$  resistor between (almost) ground and the reference voltage and yields a smooth intensity control from maximum (20 mA for a 909 $\Omega$  resistor) to zero. The slight variations in A6275 reference voltages and the tolerances of the 909 $\Omega$  resistors add to the normal variations in intensity from digit to digit, but these variations were unnoticeable in my application.

One important point to note is the connection of  $IC_{1B}$ : The feedback from

Q1 's drain goes to the IC's noninverting input. The MOSFET adds an inversion inside the main loop, so using the op amp's noninverting input as the feedback point results in overall negative feedback.  $C_1$  and  $R_3$  create the loop's dominant pole, and  $\text{R}_\text{2}$  isolates  $\text{Q}_\text{1}$ 's gate capacitance to ensure that  $IC<sub>1B</sub>$  doesn't oscillate. Allegro cautions against excessive capacitance at the A6275's reference pin, so I used  $R_5$  to isolate IC<sub>1A</sub>'s input capacitance from this point. IC, must have a rail-torail output, its input must operate down to the negative rail, and it must operate with a total supply span of  $5V$ . Q<sub>1</sub> needs to have low on-resistance with 5V gate drive. Using the STP30NE06L from ST Microelectronics (www.stmicroelectron ics.com) was probably overkill at 0.045 $\Omega$ , but the price was right at less than \$1. The remaining components are noncritical. You may want to experiment with different potentiometer tapers; in my case, an audio taper gave a pleasing "feel" to the brightness control.

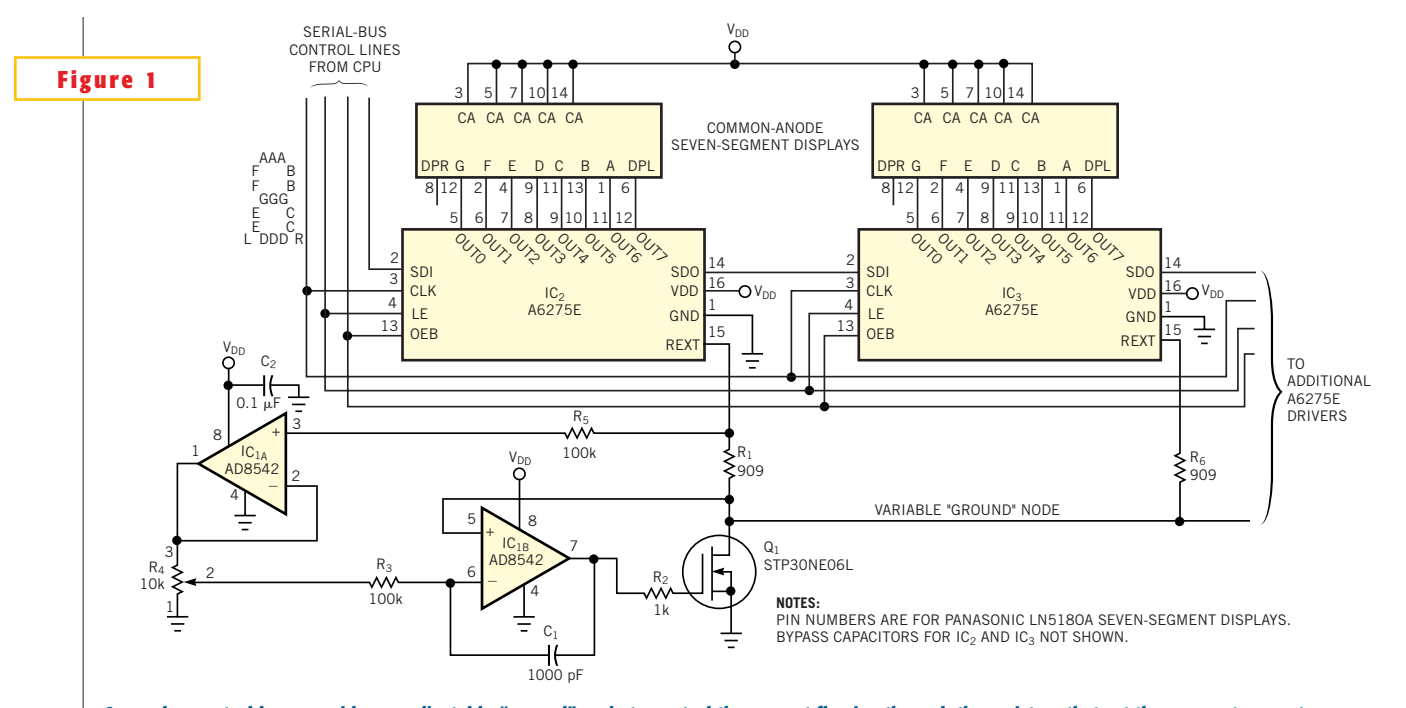

**An analog control loop provides an adjustable "ground" node to control the current flowing through the resistors that set the segment currents.**

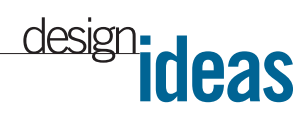

## **Difference amplifier uses digital potentiometers**

*Reza Moghimi, Analog Devices, San Jose, CA*

**Y**SOU SOMETIMES NEED TO measure a<br>
small signal in the presence of<br>
a large common-mode signal. ou sometimes need to measure a small signal in the presence of a large common-mode signal. that use two or three op amps in their internal structure find common use in these applications. The circuit in **Figure 1** presents an alternative approach that is useful when low cost and low drift are important, but when you don't need high precision. The circuit uses  $IC_1$ , a dual 1024-position AD5235 digital potentiometer with nonvolatile memory. It also uses  $IC_2$ , an AD8628 autozero amplifier to form a difference amplifier with a gain of 15. The programming capability of the AD5235 allows you to perform gain setting and trimming in a single step. Autozero amplifiers, such as the AD8628 and the AD855x family, are the best choices in these types of applications. They have high dc accuracy and add negligible errors to the output. The long-term stability of the autozero amplifiers eliminates the need for repeated calibration. With a minimum

common-mode rejection ratio of 140 dB for the autozero amplifier, the resistor match is the limiting factor in most circuits. The transfer function of the circuit in **Figure 1** is:

$$
V_{OUT} = \frac{R_{WIB2}}{R_{WIA2}} \left[ \frac{\left(1 + \frac{R_{WIB2}}{R_{WIA2}}\right)}{1 + \frac{R_{W2A1}}{R_{W2B1}}}\right] V_2 - V_1 \right],
$$
 (1)

where  $R_{\text{AnBn}}$  = nominal end-to-end resistance;  $\rm R_{\tiny WnBn}\rm= terminal \ resistance, W$  to B:  $R_{_{WB}}=R_{_{AB}} \times D/2^{N}$ ;  $R_{_{WnAn}}=$  terminal resistance, W to  $A:R_{WA} = R_{AB} - R_{WB} = R_{AB}$  $(1-D/2<sup>N</sup>)$ ; D=decimal equivalent of the binary word; and N=number of bits.

A special situation arises when  $(R_{W1B2})/(R_{W1A2})=(R_{W2A1})/(R_{W2B1})$ . The transfer-function equation reduces to

$$
V_{OUT} \frac{R_{W1B2}}{R_{W1A2}} (V_2 - V_1).
$$

You can see that the output is the dif-

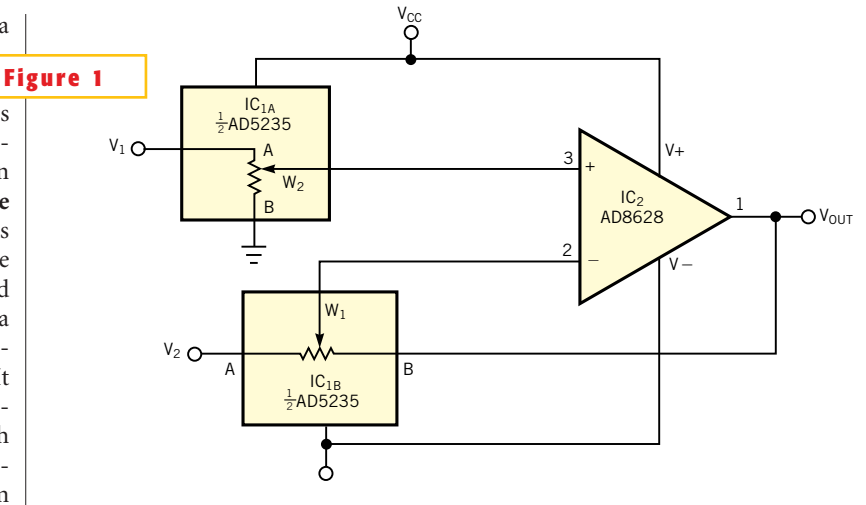

**A low-cost difference amplifier uses digital potentiometers to set the gain.**

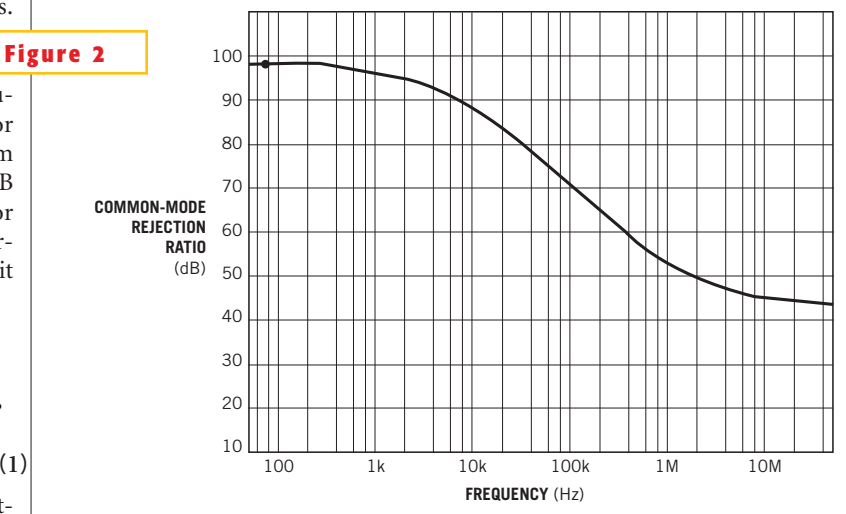

**A plot for common-mode rejection ratio versus frequency for the circuit in Figure 1 yields a figure of 98 dB.**

ference of the two inputs times a gain factor that you can set to any desired gain, including unity. **Equation 2** holds true because the same chip integrates all the resistors; therefore, their values match tightly. The low-frequency commonmode rejection ratio is approximately 98 dB (**Figure 2**). Because of the tight (**2**)matching, the circuit can achieve a temperature coefficient of 15 ppm/°C. Although the circuit has lower performance than precision instrumentation amplifiers, it is adequate for many low-cost applications.

**ideas** design

#### **Switching regulator forms constant-current source**

*Stefan Strozecki, Institute of Telecommunications, Bydgoszcz, Poland*

**MANY APPLICATIONS REQUIRE CUITER**<br>
rent sources rather than voltage<br>
sources. When you need a highrent sources rather than voltage current source, using a linear regulator is inadvisable, because of the high power dissipation in the series resistor. To solve the wasted-power problem, you can use a switch-mode regulator. The circuit of **Figure 1** uses  $IC_1$ , an LM2576 adjustable regulator. It needs only a few external elements and has an adjustable sensing input, which you use for controlling the output current. Resistor  $R_{SC}$  is a current sensor. IC<sub>24</sub>, one-half

of a TL082 op amp, operates as a difference amplifier. When  $R_1 = R_2 = R_3 = R_4$ , the output voltage is proportional to the current flowing in  $R_{\text{sc}}$ . Good commonmode rejection and a wide commonmode voltage range are important, because the amplifier works with large, changing common-mode signals.

The second half of the TL082 op amp,  $IC_{2R}$ , operates as a noninverting amplifi-

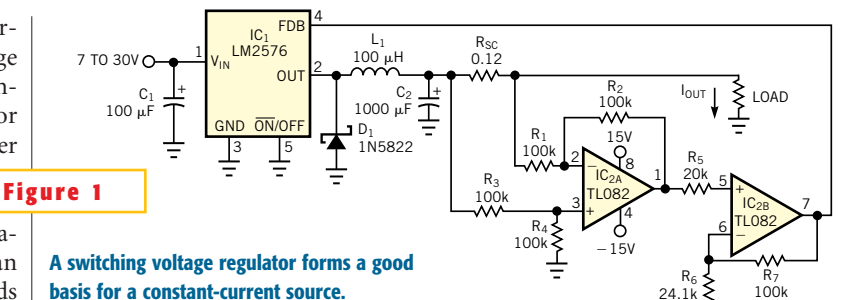

er. The required gain depends on the output current you need:  $G=V_{REF}/V_{SC}$ , where G is gain,  $\rm V_{\rm REF}$  is the voltage on the sensing input of the LM2576, and  $\rm V_{\rm SC}$  is the voltage across  $R_{SC}$ . Note that  $V_{SC} = I_{OUT}R_{SC}$ , where  $I_{OUT}$  is the output current. For example, if  $I_{\text{OUT}}$ =2A and  $R_{\rm SC}$ =0.12 $\Omega$ , then  $V_{\rm SC}$ =0.24 $\overline{V}$ . Typically, for the LM2576,  $V_{REF}^{\infty}$ =1.237V. So, you can obtain the gain of the noninverting amplifier from the gain equation:  $G=5.15$ V/V. The overall gain of the noninverting amplifier is  $G=1+R_{7}/R_{6}$ . If

**basis for a constant-current source.**

 $R_7$ =100 k $\Omega$  and G=5.15, you can solve for R<sub> $<$ </sub> (24.1 k $\Omega$ ). When you need a precise output current, you can replace the fixed resistor,  $\text{R}_{\scriptscriptstyle{\Theta}}$ , with a series connection of a fixed resistor and a potentiometer. Tests showed that the output current is practically constant with varying loads. For example, the 2A output current changed less than 1% for an output-voltage range of 0.3 to 15V.

24.1k

Is this the best Design Idea in this **is this the best Design raca in**<br>**issue?** Select at www.ednmag.com.